# 一种面向天文网络协同观测的代理服务器<sup>①</sup>

A Broker for Astronomical Collaboration Observation

毕树人 1 南 凯 1 阎保平 1 马永征 1 卢晓猛 2 杨宏伟 1 (1.中国科学院 计算机网络信息中心

北京 100190; 2.中国科学院 国家天文台 北京 100012)

- **摘 要:** 天文观测是天文学领域的最基本、最重要的科研活动。天文学网络虚拟实验室致力于通过网络集成多 台隶属于不同观测基地的天文望远镜资源,为天文科学家提供基于互联网的远程协同观测环境。代理 服务器是天文学网络虚拟实验室的核心模块之一,是实现望远镜资源集成与网络协同观测的基础。
- **关键词:** 天文学网络虚拟实验室 代理服务器 协同天文观测 控制权转移 天文照片共享

# 1 引言

随着计算机和网络技术的发展,天文观测者现 在可以使用天文台提供的客户端软件,远程地控制 该天文台的天文望远镜,从而足不出户就可进行天 文观测[1]。这种方式为天文观测带来了便利,但如 果某个天文观测者想同时使用多个观测基地的望远 镜,或者多个天文观测者想同时使用一个天文望远 镜协同地观测,是比较困难的。

天文学网络虚拟实验室是国家科技基础平台的一 个示范项目,致力于集成若干天文观测基地的观测资 源,为天文观测者提供远程的协同观测环境。目前, 天文学网络虚拟实验室已集成了国家天文台兴隆观测 基地、上海天文台佘山观测基地、云南天文台丽江观 测基地和国家天文台怀柔太阳观测基地的多台天文望 远镜。通过天文学网络虚拟实验室,天文观测者可以 使用 Web 客户端,远程地同时控制不同观测基地的多 个天文望远镜,从不同地理位置的天文望远镜观测同 一个天文现象;另一方面,不同地区的天文观测者也 可以同时登录到同一台望远镜,其中一个用户控制望 远镜、其他用户可以看到望远镜的状态和接收拍摄的 天文照片。望远镜的控制权也可以从一个用户转移到 另一个用户,从而协同地进行天文观测。这种方式大

大提高了天文观测的准确性和望远镜的使用效率,开 辟了一种新的天文观测工作模式。

代理服务器是天文学网络虚拟实验室的核心模块 之一。它连接了天文观测基地服务器和 Web 客户端, 解析、处理并转发它们之间的应用层协议数据<sup>[2]</sup>,并 管理每台天文望远镜的用户组群。因此,代理服务器 是实现观测资源集成与协同观测的基础,也是整个天 文学网络虚拟实验室性能的关键。本文介绍该代理服 务器的功能、设计和实现方法,以及在天文观测中的 应用。

# 2 天文学网络虚拟实验室概述

天文学网络虚拟实验室的网络拓扑结构可分为 四层: (1)客户端, (2)代理服务器, (3)天文台服务 器,(4)望远镜。如图 1 所示。

每个天文台拥有所属的服务器,其管理、控制和 连接了该天文台的天文望远镜。为了实现观测资源的 集成,代理服务器连接天文台服务器,并以客户端的 身份登录到每个天文望远镜上。当天文观测者打开 Web 形式的客户端,客户端自动连接代理服务器,显 示所有望远镜的列表。之后,天文观测者就可以同时 登录到多个不同地理位置的天文望远镜上进行天文观

收稿时间:2009-03-25

① 基金项目:国家科技基础条件平台"天文学网络虚拟实验室示范"项目(2005DKA64100);国家高技术研究发展计划(863)(2006AA01A120);国家 自然科学基金(F020303);中国科学院网络信息中心(CNIC)主任基金(CNIC\_ZR\_09001)

测,而不必关心这些望远镜属于那个观测基地。

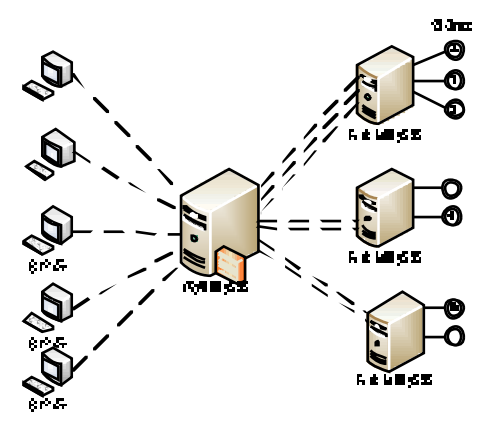

图 1 天文学网络虚拟实验室网络拓扑结构

天文台网络虚拟实验室允许多个用户同时登录到 同一台望远镜进行协同观测,用户权限分以下三类:

(1) 控制用户

在同一时间,只有一个用户拥有望远镜的控制权。 控制用户可以调节望远镜指向、命令望远镜拍摄照片、 接收天文照片和查看望远镜的状态。控制用户需事先 向天文台申请望远镜的使用权限。

(2) 共享用户

控制用户可以将普通用户升级为共享用户。共享 用户能接收该望远镜拍摄的天文照片和查看望远镜状 态。

(3) 普通用户

刚刚登录到望远镜上的非控制用户,默认权限都 为普通用户。普通用户只能查看望远镜的状态。

#### 3 代理服务器概述

如图 1 所示,代理服务器是整个网络拓扑结构的 枢纽与核心。它连接了所有的客户端和所有的天文台 服务器,解析、处理并转发天文台服务器与客户端之 间、客户端与客户端之间的应用层协议数据。

对客户端而言,代理服务器是一个统一的网络观 测服务器。只要登录到代理服务器,就可以访问所有 后端的多个天文台的望远镜,而不必关心这些望远镜 属于那个观测基地。

与普通的代理服务器相比,天文学网络虚拟实验 室的代理服务器需要满足在天文观测领域的一些特殊 要求。

首先,在天文观测中,天文观测者常常根据目前

摄到的天文照片,决定望远镜下一步的动作。天文照 片必须是无损压缩传输,通常比较大(2M 以上),这要 求代理服务器必须在较短的时间内把较大的图片传输 给天文观测者,通常要求在 10 秒种之内将图片传输 给观测者。

其次,天文台要求每个望远镜在同一时间只能有 一个用户登录并使用。为了实现多个用户同时登录到 一个天文望远镜上进行协同观测,代理服务器需要在 其内部将每个望远镜的用户扩展为用户群,并对用户 群进行管理与维护。

最后,代理服务器需要与客户端共同实现协同观 测和照片共享的功能。

# 4 代理服务器设计

# **4.1 总体结构**

天文学网络虚拟实验室的代理服务器的主要功能 可以分为两大部分:(1)转发应用层协议消息的网络处 理功能。(2)管理每个望远镜的用户群、控制权转移和 天文照片共享的逻辑业务功能。因此,该代理服务器 采用分层结构设计。如图 2 所示:

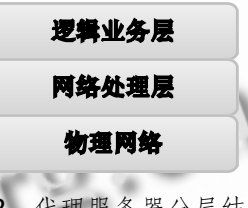

图 2 代理服务器分层结构图

网络处理层与物理网络交互,负责应用层协议数 据的接收与发送。该层将网络操作封装在其内部,向 上层的逻辑业务层提供几个接口函数。使用这些接口 函数,逻辑业务层就可以方便地发送和接收应用层数 据包,而不必关心繁琐的 socket 操作。这样就为逻辑 业务层更好的处理实现内部功能提供了便利。接收和 发送应用层数据是代理服务器最频繁的操作,因此该 层的性能直接影响到代理服务器的整体性能。

逻辑业务层是代理服务器的主体部分,负责处理 应用层消息,实现望远镜的用户管理、控制权转移和 天文照片共享等功能。

### **4.2 网络处理层**

网络处理层的目的是实现一个高效、扩展性好 的网络框架,为上层模块提供简单的网络访问接口。

只所以称之为框架,是因为该层将所有与网络有关 的操作、整个程序的控制流都隐藏在其内部。上层 的模块只需知道在框架的哪个函数内将接收到应用 层消息、在哪个函数内获取 socket 函数返回的错误 值、调用哪个函数发送消息,至于框架内部如何运 作完全不需考虑。因此,网络框架它就像是整个程 序的骨架和引擎。

网络处理层的设计中涉及到以下一些关键的技 术:

(1) 异步 I/O

在 Windows 平台下,socket 的工作方式有两种: 同步 I/O 与异步 I/O。

同步 I/O 是传统的 socket 工作方式。当一个 socket 函数被调用后,直到相关的操作执行完成, 该函数才会返回。其优点是编写网络程序简单。但是, 一旦某个 socket 函数的操作无法完成,会使得函数 所在的线程阻塞在该函数上,进而使得服务器效率低 下。因此,同步 socket 工作方式不适合大型网络服 务程序。

异步 I/O 是很高效的 socket 工作方式,当一个 socket 函数被调用后, 不论相应的操作是否完成, 该函数都立即返回。这样,当一个网络 I/O 操作执 行时,线程可以做其他事情,增加了程序的并发度, 而且不会因为某些操作未完成而使整个线程阻塞在 某个 socket 函数上,从而大大提高了服务器程序的 工作效率。

(2) 网络 I/O 模型

网络 I/O 模型是编写网络应用程序中另一个比较 重要的技术,其主要功能就是通知应用 程序异步 socket 函数何时完成。异步 socket 通常都要与某个 网络 I/O 模型结合起来才能使用。网络 I/O 模型由操 作系统以应用程序接口(API)的形式提供。在 Windows 平台下有下面五种网络 I/O 模型: Blocking, WSAAsyncSelect, WSAEventSelect, Overlapped 和 Completion Port。

对于这五种 I/O 模型的性能比较, 有如下实验 [3]: 用它们分别实现五个字符串 echo 服务器。然后,若干 个客户端同时向一台 echo 服务器建立 12000 个连接, 不断的向其发送字符串。观测这些 echo 服务器建立的 连接数、网络吞吐量和线程数。性能数据如图 3 所示:

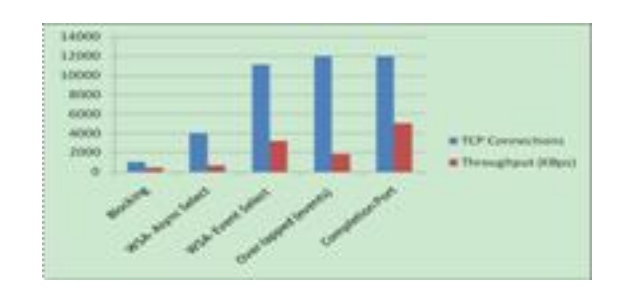

图 3 五种 windows I/O 模型接收连接数与吞吐量

如上图所示,使用 Completion Port 网络 I/O 模型实现的 echo 服务器,建立的连接最多(为 12000 个连接请求全部建立了连接),吞吐量也最大。而实现 这些性能仅使用了 2 个线程。因此,天文学网络虚拟 实验室的代理服务器采用 Completion Port 网络 I/O 模型实现。

(3) 线程池

在 Completion Port 网络 I/O 模型中,通常会 预先创建一个线程池,再将若干 socket 与一个 I/O 完成端口内核对象绑定。当某个 socket 上的 I/O 操 作完成时,操作系统就会通知线程池中的一个空闲 线程处理这个 I/O 操作。处理完这个 I/O 操作之后, 这个线程就再次回到线程池,等待下一次操作系统 的通知。

异步 socket、Completion Port 网络 I/O 模型与 线程池三种技术的结合,为天文学网络虚拟实验室的 代理服务器在 Windows 平台上高效地运行、以及较 好的用户数量扩展打下了良好的基础。

# **4.3 逻辑业务层**

逻辑业务层实现望远镜的用户管理、天文照片共 享和控制权转移等功能,使用面向对象思想设计。

为了方便对望远镜和客户端的管理,代理服务器 在 内 部 定 义 了 两 个 类 : Telescope 和 Client 。 Teles cope 类是对每个天文望远镜的抽象, Client 类 是对每个逻辑客户端的抽象。每当代理服务器连接到 一个天文望远镜上时,就为该望远镜创建一个 Teles cope 类的对象,用以保存该望远镜的相关信息,并对 其进行管理。类似地,每当一个客户端登录到代理服 务器上,就为其创建一个 Client 类的对象, 用来保存 该客户端的相关信息,并对其进行管理。Telescope 类和 Client 类的类图如图 4 所示:

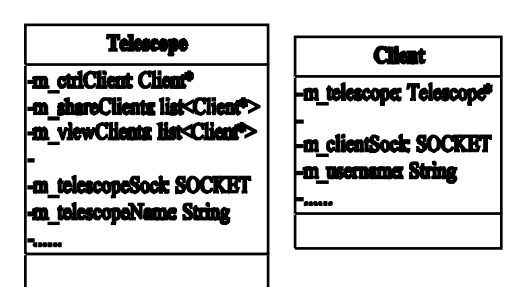

图 4 Telescope 和 Client 类图

(1) 用户管理

用户可用客户端同时登录多台天文望远镜。为简 化实现,将每个客户端又分成若干个逻辑客户端,每 个逻辑客户端只登录到一个望远镜。Client 类是每个 逻辑客户端的抽象,本文后面提到的用户等同于逻辑 客户端。

为了实现多个用户同时登录到一台望远镜,Teles cope 类为每个望远镜维护了三个用户群:一个控制用 户(m\_ctrlClient)、多个共享用户(m\_shareClients) 和多个普通用户(m\_viewClients)。它们保存了登录到 该望远镜上的用户 Client 对象地址, 这样就将使用望 远镜的用户数从原来的一个扩展为多个。Client 类为 每个用户保存了其所登录的那个天文望远镜的 Teles cope 对象地址。通过这种方式,每个 Telescope 对 象知道所有登录到其上的用户,而每个 Client 对象也 知道其所登录的望远镜。从而维护了望远镜与用户群 的对应关系,实现了用户管理。

(2) 天文照片共享

当用户登录某个望远镜时,如果事先申请了该望 远镜在这个时间段的观测权限,则代理服务器将其设 置为控制控用户,否则将为普通用户。控制用户的 Client 对象指针保存在望远镜的 Telescope 对象的 m\_ctrlClient 成员变量中,普通用户的 Client 对象指 针保存在 m\_viewClients。

如果控制用户想把一些普通用户升级为共享用 户,他只需在客户端上的普通用户列表中选中那些用 户,然后点击"设置共享用户"按钮。代理服务器就 会将那些用户的 Client 对象地址从 m\_viewClients 列表中转移到 m\_shareClients 列表中。

之后当代理服务器收到该望远镜传来的天文照片 数据时,会同时分发给控制用户和所有的共享用户。 从而实现了天文照片的共享。

#### (3) 控制权转移

控制用户可以把望远镜的控制权转移给一个共享 用户。其只需在客户端上的共享用户列表中选中一个 共享用户,然后点击"控制权转移"按钮。代理服务 器就会将原来的控制用户的 Client 对象指针添加到 m\_shareClients 列表中,并将被选中的那个共享用户 的 Client 对象指针赋值给 m ctrlClient, 并从 m\_shareClients 列表中删除。这样就实现了该望远镜 控制权的转移。

因此,通过对望远镜和用户抽象成类,并在类中 维护他们的对应关系,有效地扩展了每台望远镜的用 户数,并方便地实现了用户管理、天文照片共享和控 制权转移等功能。

# 5 实现与性能评价

根据上述设计,代理服务器使用 C++语言、 Windows Sockets 2 函数、Completion Port 网络 I/O 模型、线程池和面向对象技术实现, 运行在 Windows 平台上。

转发天文照片的时间是代理服务器最重要的性能 参数,该时间受到网速和运行代理服务器的计算机性 能影响。在实际测试中代理服务器运行在一台 CPU 为 奔腾 4 2.0GHz、内存为 512M 的计算机上,带宽为 10M 的普通网络。随着测试用户数的递增,转发 2.5M 天文照片的时间如图 5 所示:

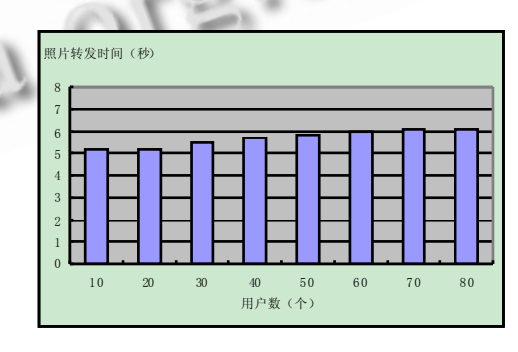

图 5 代理服务器转发天文照片性能测试

当用户数为 10 时,代理服务器转发一个 2.5M 的 天文照片用时 5.2 秒;当用户数为 80 时, 转发时间为 6.1 秒。其中一半左右的延迟是由于代理服务器等待天 文台服务器传输照片数据而引起的。因此,该代理服务 器较好地满足了 10 秒内完成天文照片转发的要求。

(下转第 125 页)

Application Case 实用案例 143

(上接第 143 页)

# 6 总结与展望

本文介绍了代理服务器在天文观测中的一个应用 和它的设计实现方法。该代理服务器集成了若干天文台 的观测资源,并与客户端共同完成了天文协同观测,为 天文学网络虚拟实验室奠定了重要基础,大大提高了天 文观测的准确性和望远镜的使用效率,开辟了一种新的 天文观测工作模式。该代理服务器仍然需要在功能性和 高效性方面进一步改进,以便支持更多的用户,同时加 入更多的协同天文观测方式。届时将更有效的支持协同 科研并为天文观测领域带来更多切实效益。

#### 参考文献

- 1 李绯,王维国,罗泽,阎保平.集成网格服务的中国虚拟 天文台工作流系统研究与设计. 微电子学与计算机  $2006($ S1 $):105-108.$
- 2 李令坤.基于网格服务的虚拟天文台数据处理与封 装技术研究与实现[硕士学位论文].北京:中国科学 院计算机网络信息中心, 2007.
- 3 Jones A, Ohlund J. Network Programming for Microsoft Windows. 2nd ed. Washington:Microsoft Press, 2002.192-198.

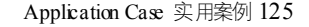